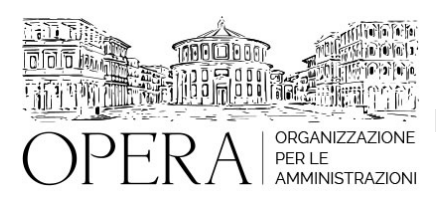

# **INCENTIVI PER LE FUNZIONI TECNICHE ALLA LUCE DEL NUOVO CODICE DEGLI APPALTI (ART.45 DEL D.LGS. N.36/2023)**

# **Corso Webinar in diretta streaming**

**Codice MEPA:** AM20299

lunedi', 27 Maggio 2024

**Relatore**:

**Dott. Vincenzo GIANNOTTI** - Dirigente del Settore Gestione Risorse Umane e Finanziario di Comune Capoluogo di Provincia

Gli incentivi tecnici regolati dal nuovo codice dei contratti;

Le differenze tra il nuovo art.45 e il precedente art.113;

Esame dei pareri più rilevanti della Corte dei conti sui precedenti incentivi;

Le precedenti criticità tra regolamento e criteri del contratto integrativo;

La relazione illustrativa e del servizio studi;

L'obbligo del direttore dell'esecuzione per gli appalti di servizi e forniture;

Il rinvio a specifico allegato I.10 per le attività incentivabili;

La questione non risolta dell'IRAP a valere sugli incentivi;

La destinazione degli incentivi alle centrali di committenza;

Le recenti indicazioni dell'ANCI sul regolamento

#### **DESTINATARI**

Personale delle stazioni appaltanti (ufficio tecnico, ufficio acquisti, RUP, Direttore Lavori Segretario/Direttore Generale, etc.)

Le nuove disposizioni legislative hanno modificato alcune parti rilevanti sugli incentivi tecnici e, in particolare: la mancata confluenza al fondo delle risorse decentrate; il dubbio su un possibile accordo decentrato; l''incremento del tetto massimo individuale. L'ANCI ha già pubblicato una prima bozza di regolamento per gli enti locali che presenta alcune criticità rispetto alle indicazioni della giurisprudenza contabile e di legittimità. Il webinar entrerà nel merito di tali criticità al fine di poter orientare gli enti.

#### **ORARIO DI SVOLGIMENTO**

9.00-13.00

**NOTE**

#### **QUOTA DI PARTECIPAZIONE**

Le quote di partecipazione variano a seconda del numero di iscrizioni per ciascuna Amministrazione

**Primo partecipante - € 310**

**Secondo e terzo partecipante - € 280**

#### **A seguire - € 230**

#### **Comuni con numero di abitanti inferiore a 8000 - € 230 a partecipante (non si applica alle unioni di comuni)**

La quota comprende: accesso all'aula virtuale, materiale didattico, attestato di partecipazione e replay del corso per 30 giorni dalla data di svolgimento del corso (su richiesta)

Le quote si intendono ad utente + IVA (se dovuta)

(Se la fattura è intestata ad Ente Pubblico, la quota è esente IVA, ai sensi dell'art. 10, D.P.R. n. 633/72)

(Si applica il bollo di € 2 a carico del cliente per fattura esclusa IVA di valore superiore a € 77,47)

#### **QUOTE DI PARTECIPAZIONE SPECIALI**

#### **Quota "all-inclusive": €2500**

La quota consiste in un numero di accessi di max. 50 partecipanti per ciascuna amministrazione nel limite massimo di 4 amministrazioni aderenti alla presente quota. Per le amministrazioni eccedenti la quarta verrà proposta una ulteriore data del corso.

#### **Quota "in-house": €6000**

La quota consente, alla singola Amministrazione, di riservare il corso in forma esclusiva per i dipendenti dell'Ente fino ad un numero massimo di 100 partecipanti: in aula non saranno presenti altre amministrazioni.

# **MODALITÀ DI ISCRIZIONE**

E' possibile iscriversi al corso telematicamente accedendo al sito [www.operabari.it](http://www.operabari.it), entrando nella sezione specifica del corso ed utilizzando il tasto "iscriviti on-line" presente in fondo alla pagina.

Diversamente è possibile contattare i nostri uffici:

[segreteria@operabari.it](mailto:segreteria@operabari.it)

0804676784

## **MODALITÀ DI PAGAMENTO**

Versamento della quota con bonifico bancario intestato a OperA SRL

BPER BANCA – IT57D0538704005000043104884

INTESA SAN PAOLO – IT59U0306941753100000002114

#### **TEST DI VALUTAZIONE DELL'APPRENDIMENTO (OPZIONALE)**

E' possibile richiedere la somministrazione del test di verifica dell'apprendimento per il rilascio dell'attestato di superamento con profitto del corso.

n.b. La richiesta dovrà pervenire non oltre il terzo giorno precedente la data di inizio del corso.

## **FRUIZIONE E REQUISITI TECNICI**

#### **Accesso alla piattaforma: www.operlapa.it**

I nostri operatori provvederanno ad effettuare la registrazione in piattaforma e trasmetteranno un'email con le credenziali di accesso all'indirizzo indicato in fase di iscrizione al corso.

In caso di smarrimento delle credenziali è possibile richiedere una nuova password utilizzando la funzione presente sotto il tasto LOGIN del sito www.operlapa.it: sarà sufficiente inserire nell'apposito campo l'indirizzo email fornito al momento dell'iscrizione al corso (solitamente quello istituzionale).

In caso di difficoltà contattare i nostri uffici al 0804676784.

#### **Accesso al corso**

Il discente riceverà una seconda email di conferma di accesso al corso cui è iscritto. Da quel momento è possibile accedere alla piattaforma con le proprie credenziali e, successivamente, cliccare sul titolo del corso dove l'utente troverà il pulsante per collegarsi al webinar (aula digitale) e le altre funzionalità (download del materiale didattico, dell'attestato di partecipazione, questionario della qualità, domande al docente e accesso al replay). Nella stessa email sono contenute tutte le istruzioni di fruizione dell'attività formativa.

# **ZOOM**

E' consigliato dotarsi del software o dell'app di ZOOM sul dispositivo su cui si seguirà il corso.

In caso di difficoltà i nostri operatori sono sempre a vostra disposizione al numero 0804676784

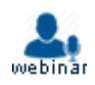